## ПЕТР ЛЕВАШОВ

⊵

## С НУЛЯ

## КРАТКОЕ СОДЕРЖАНИЕ

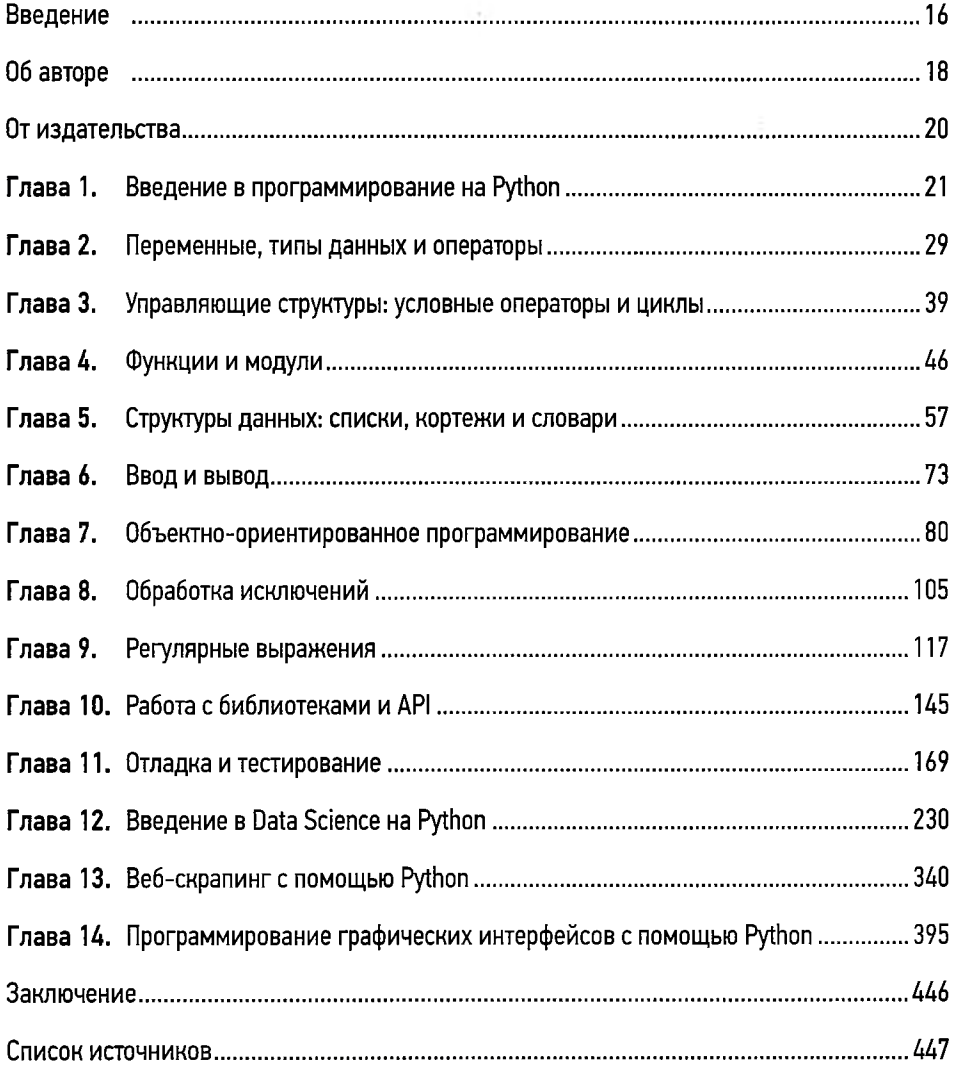

## **ОГЛАВЛЕНИЕ**

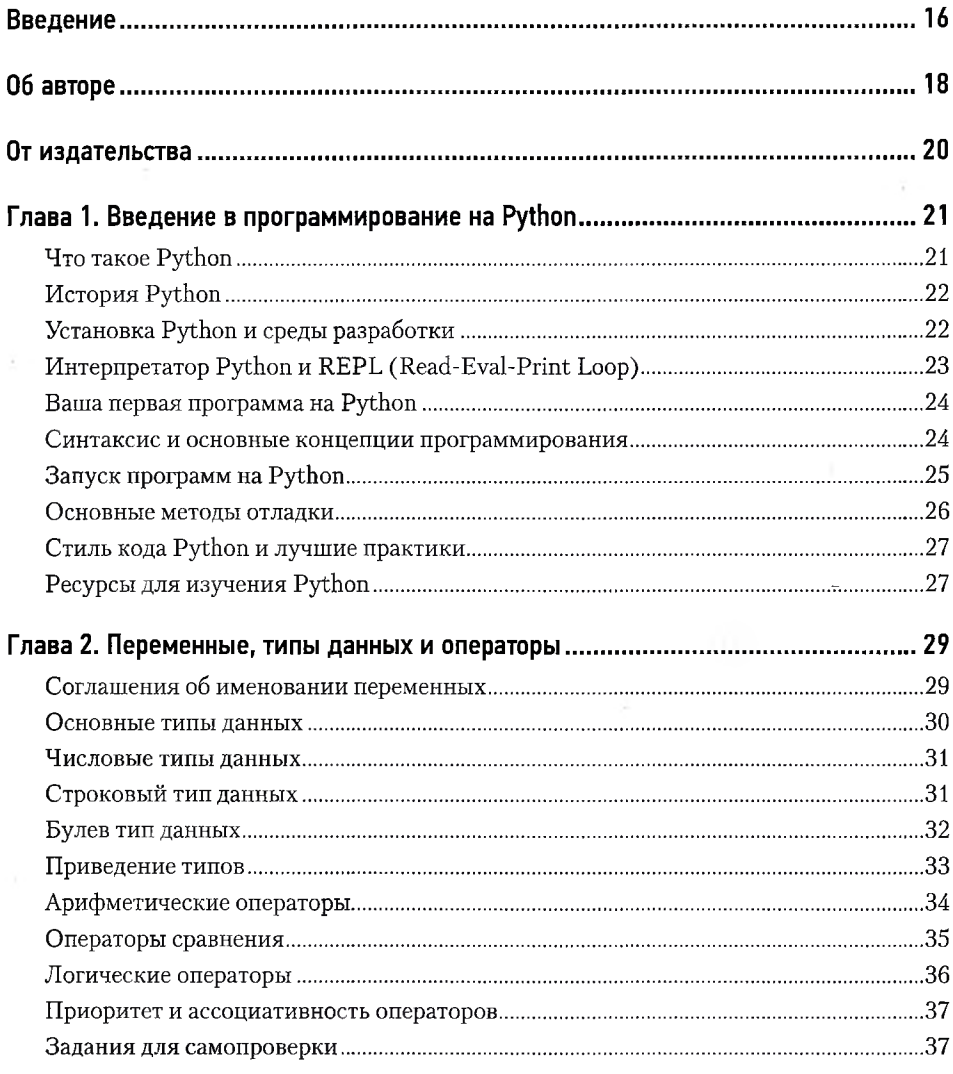

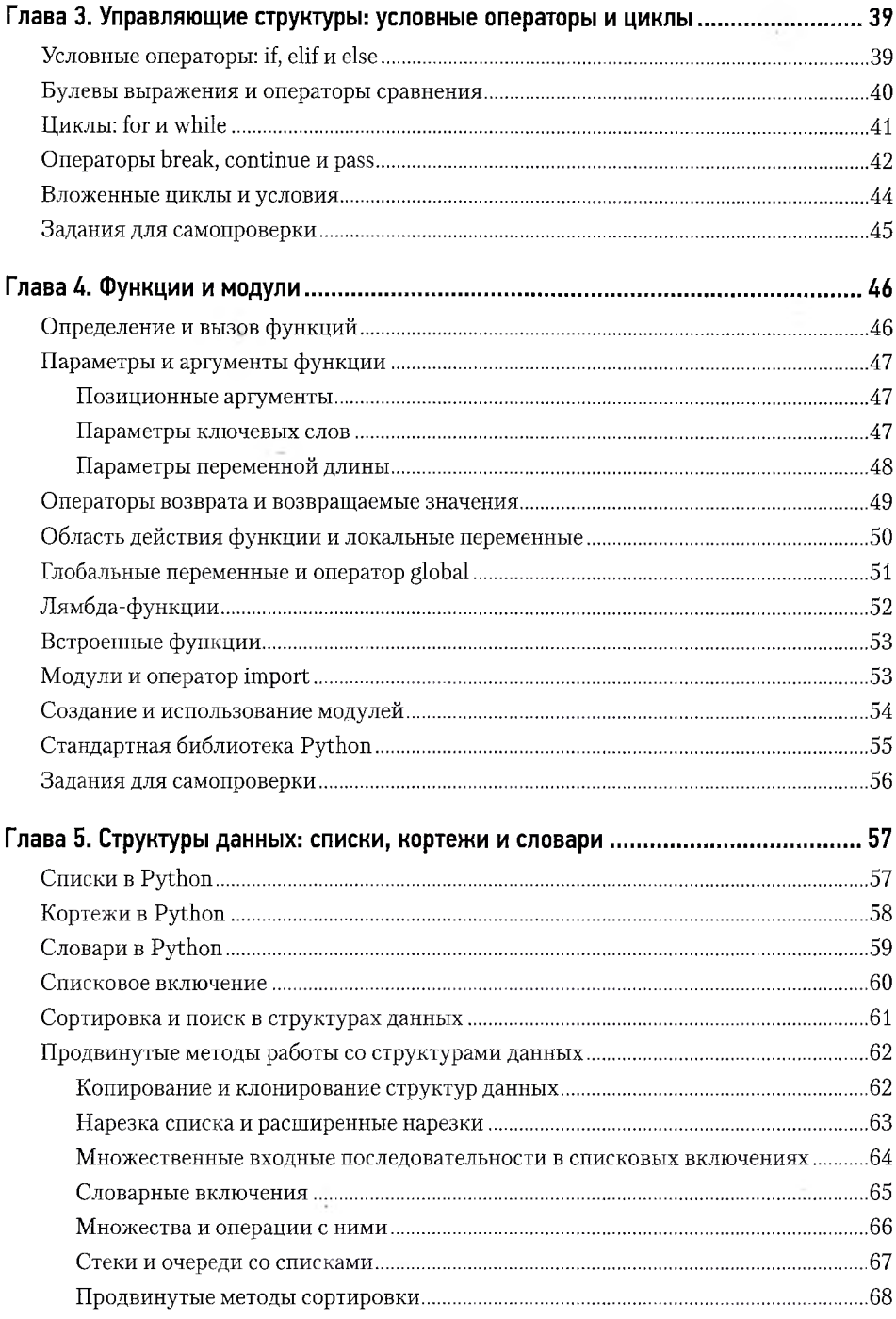

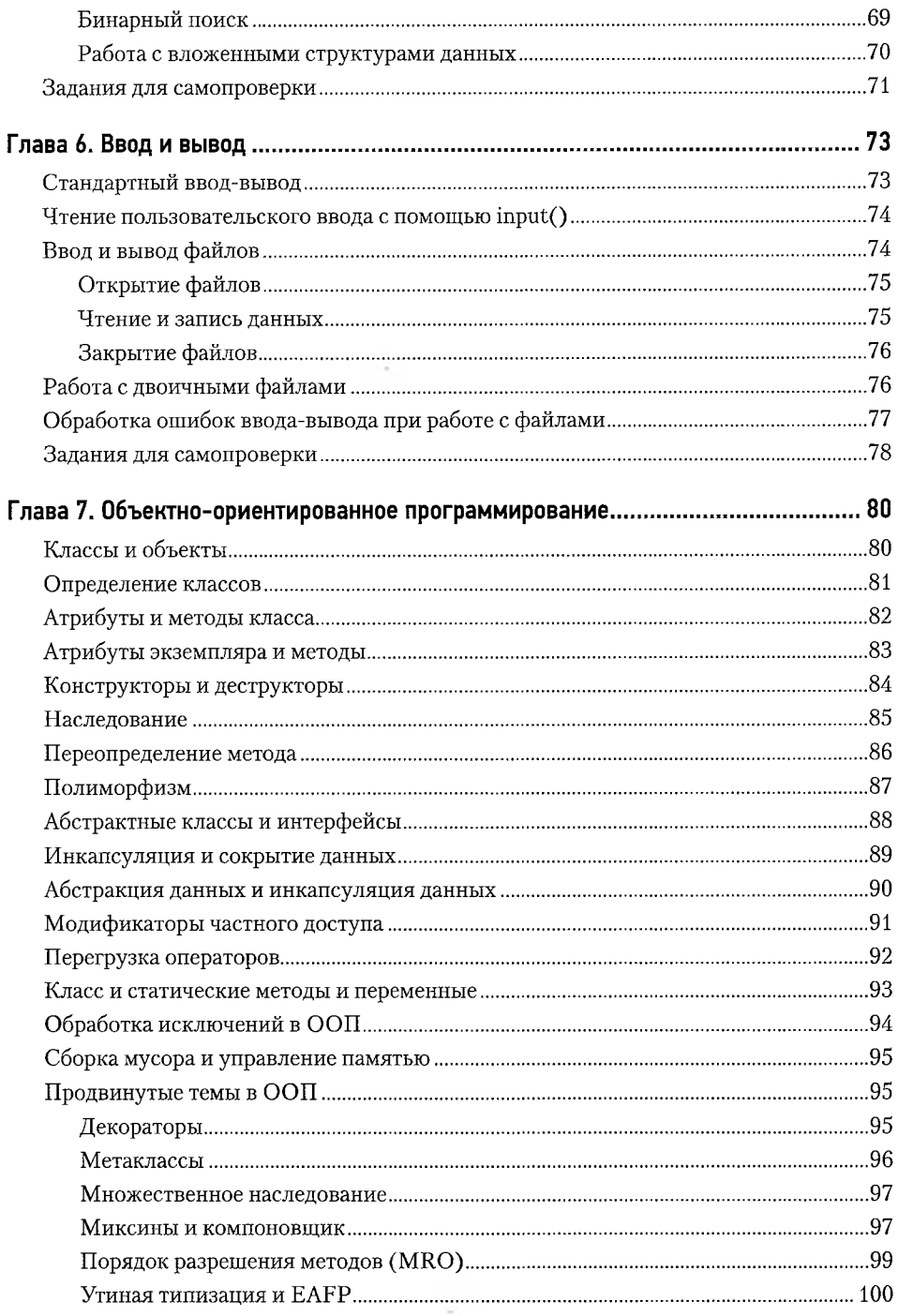

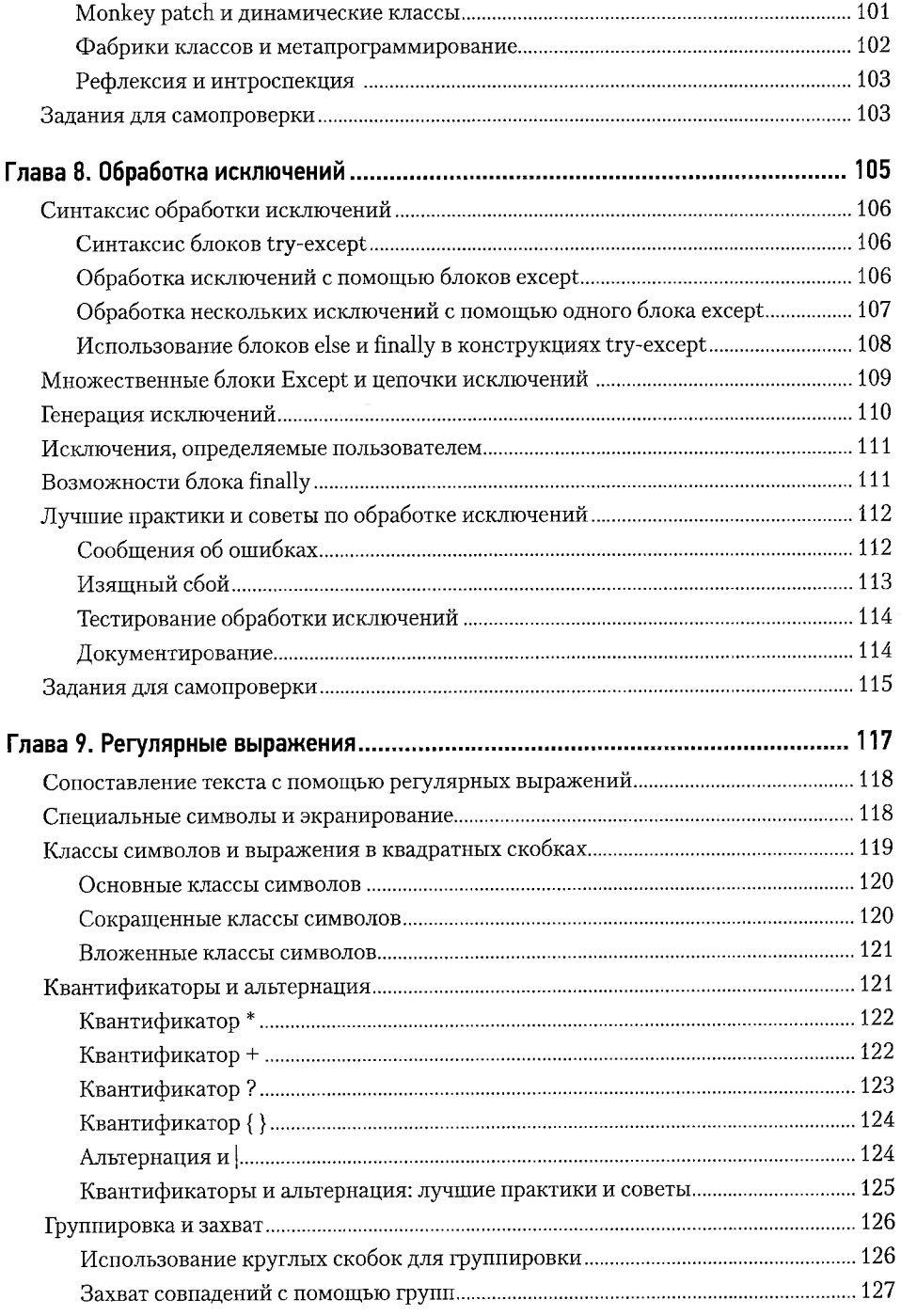

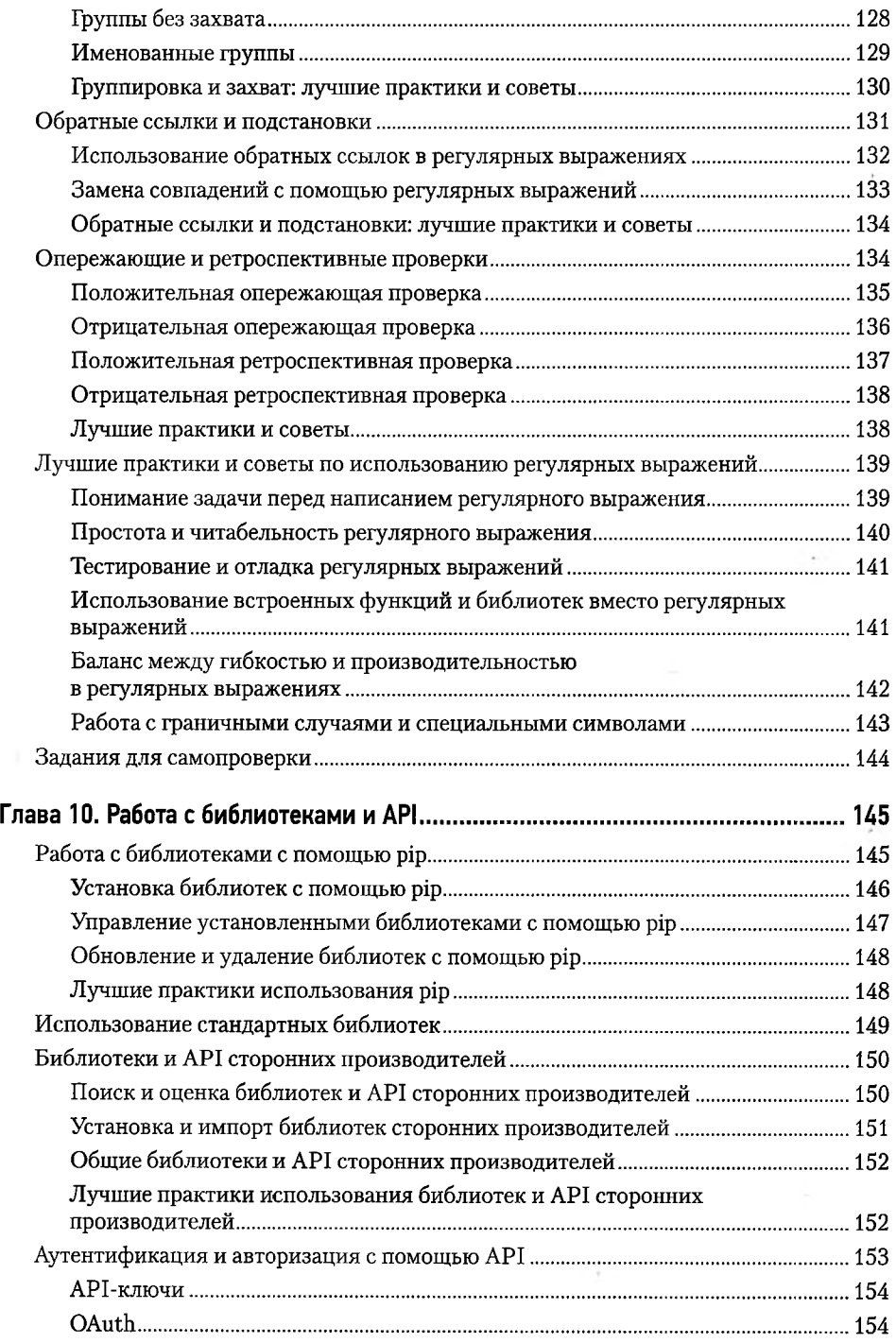

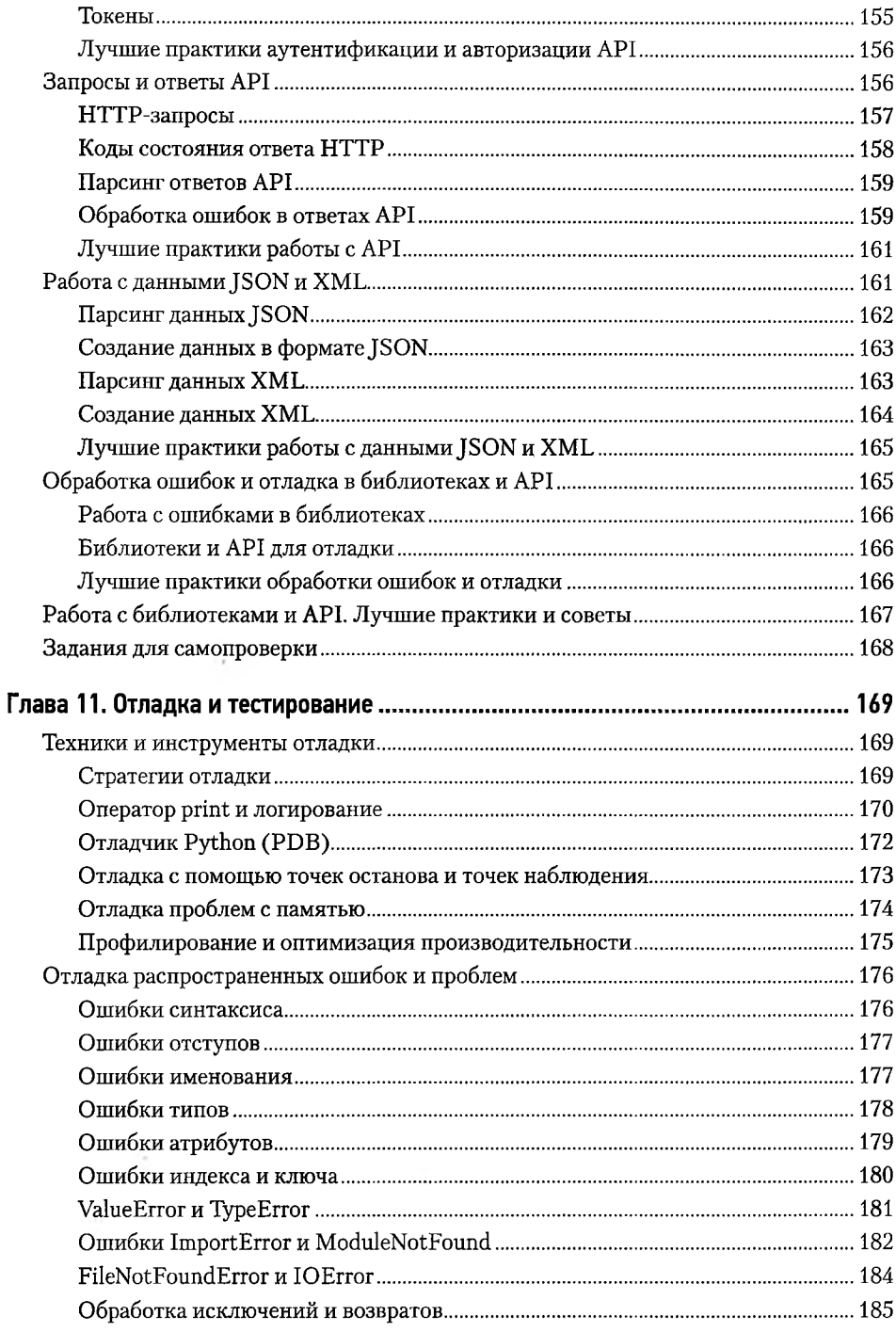

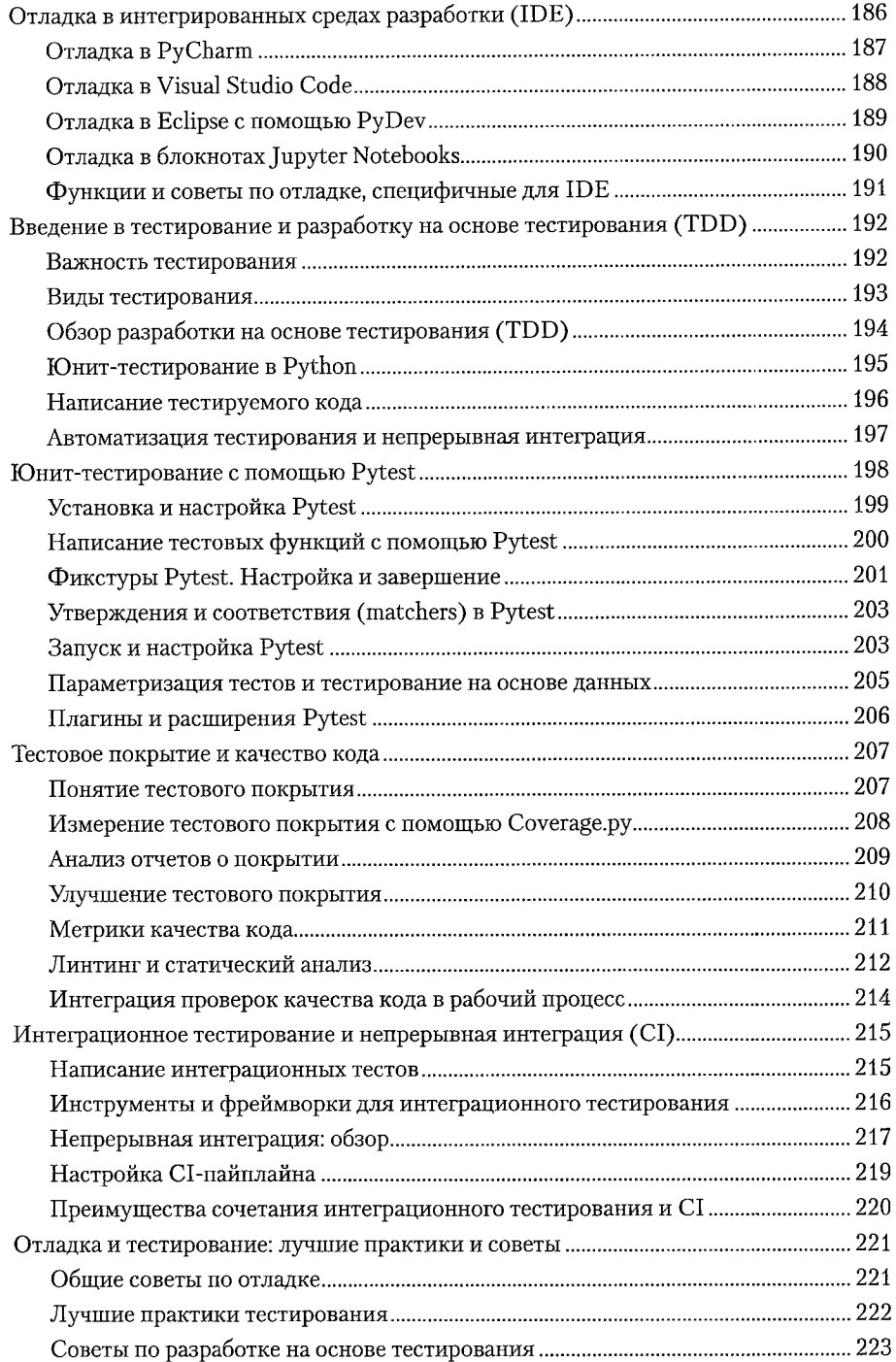

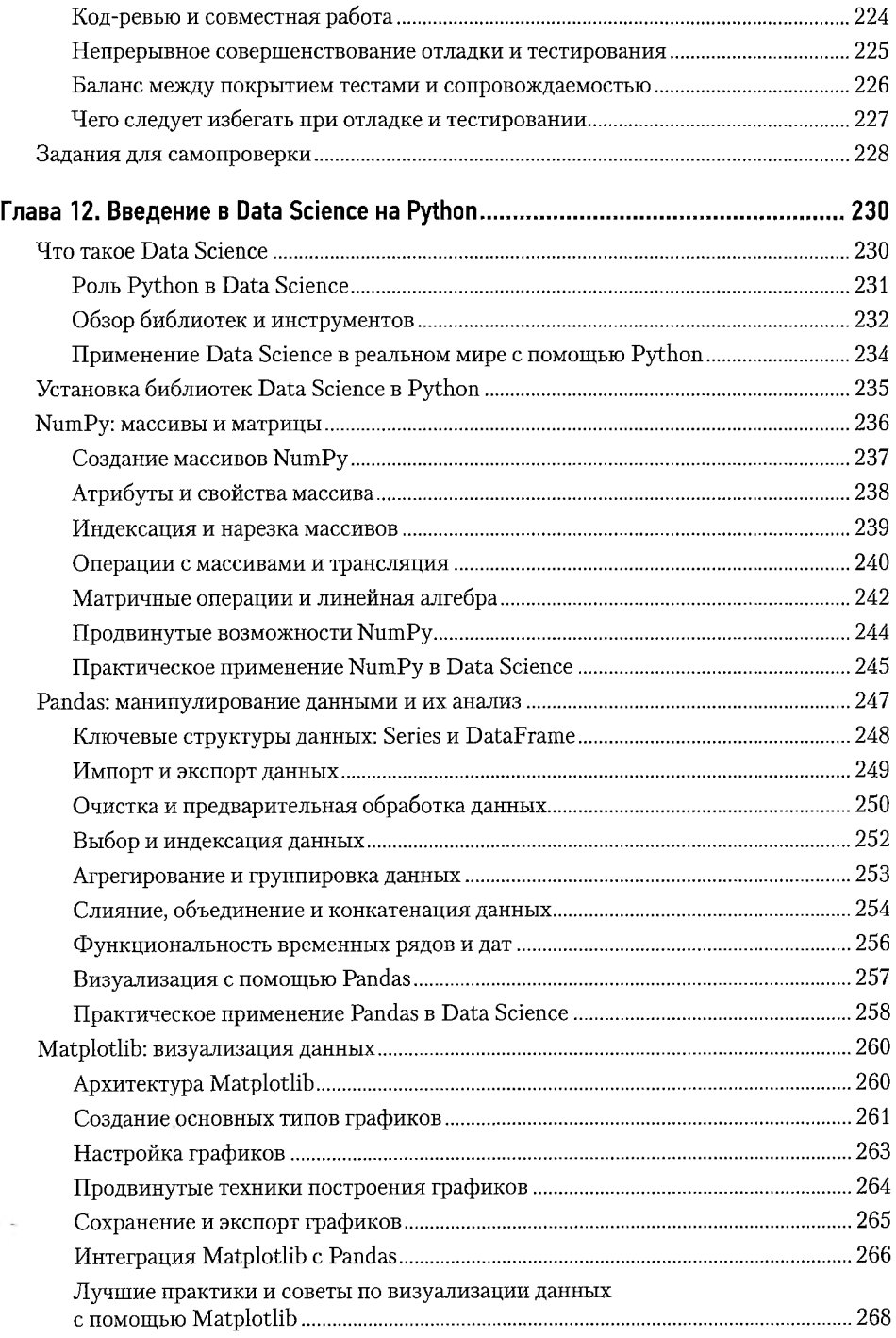

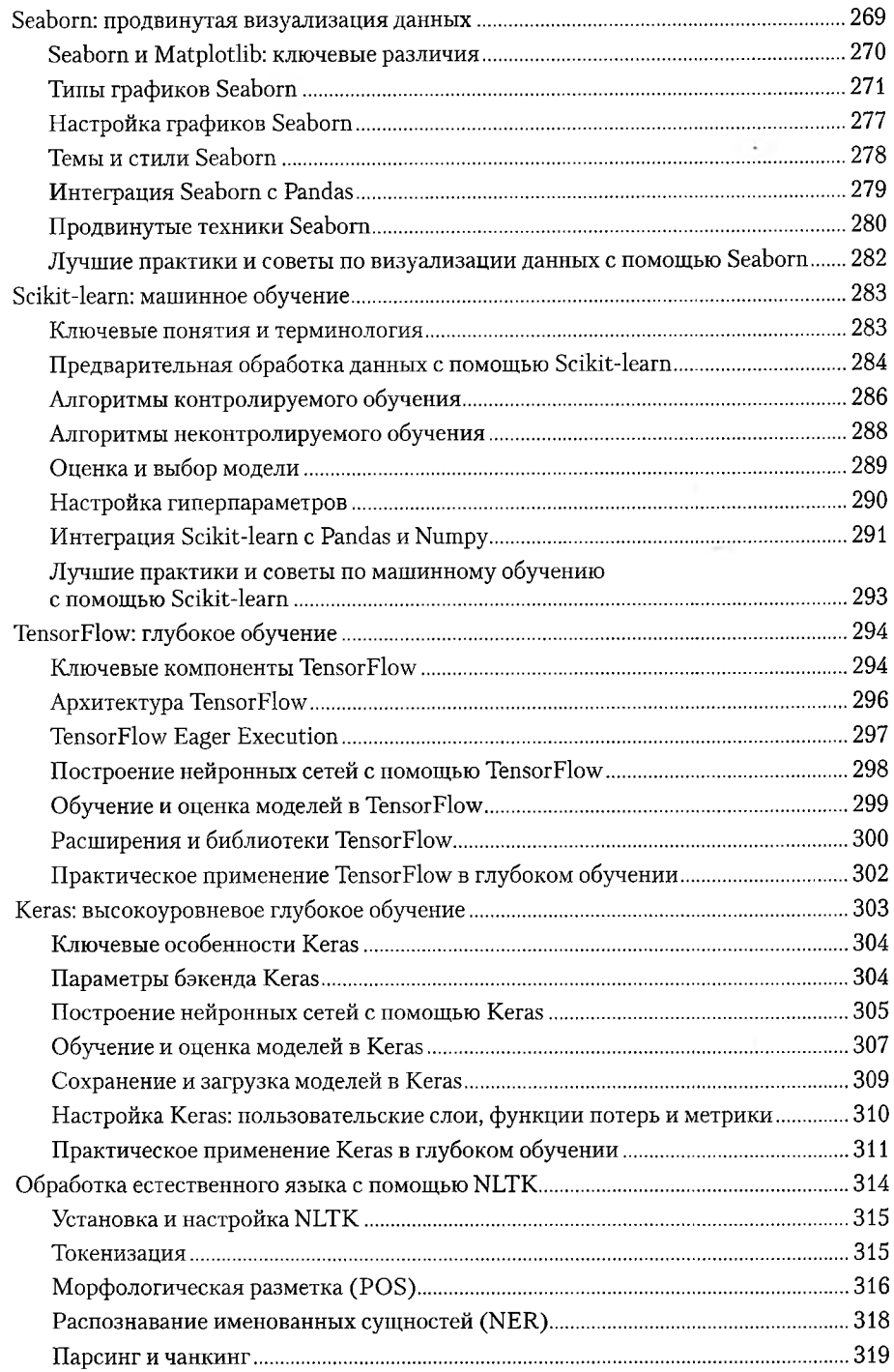

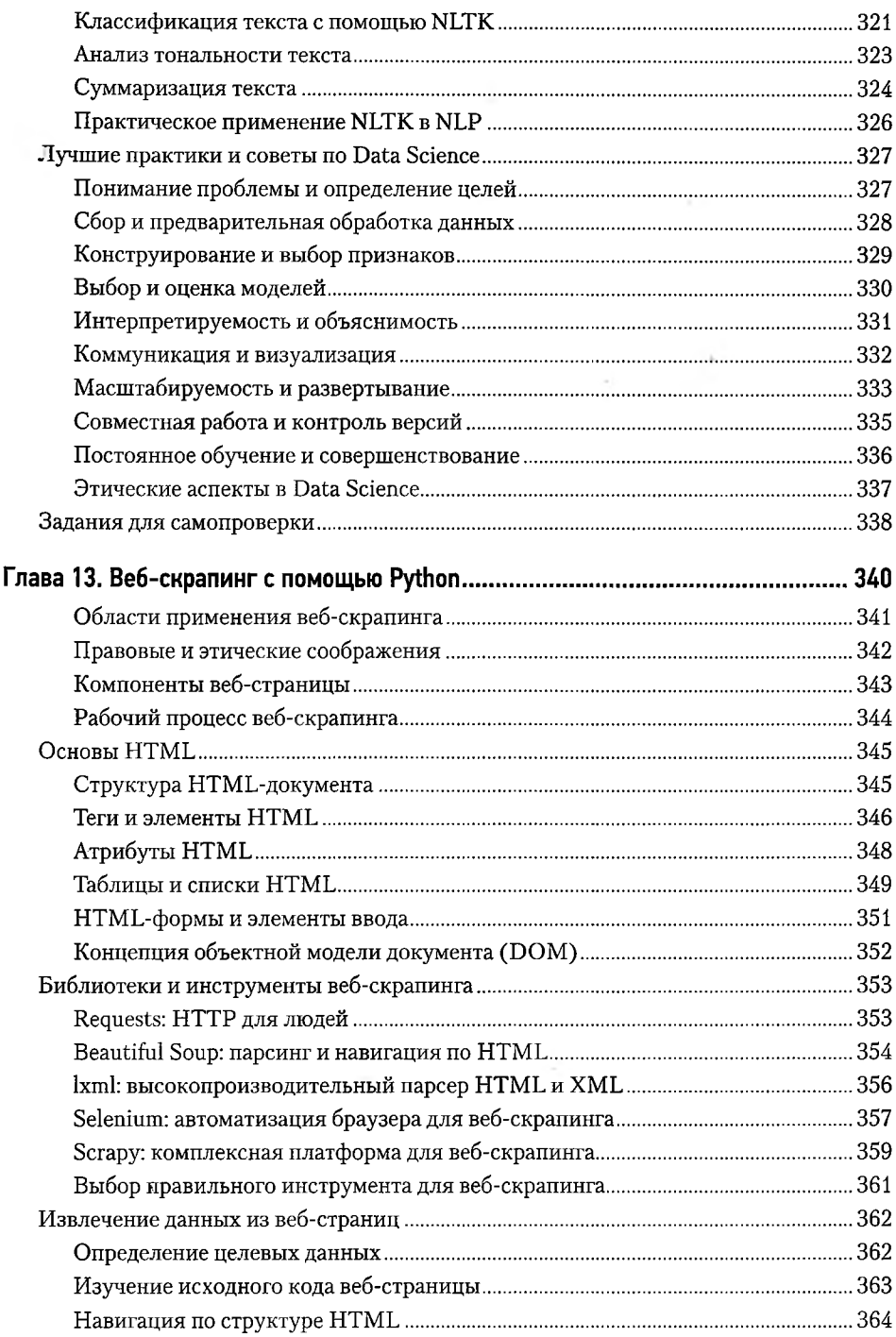

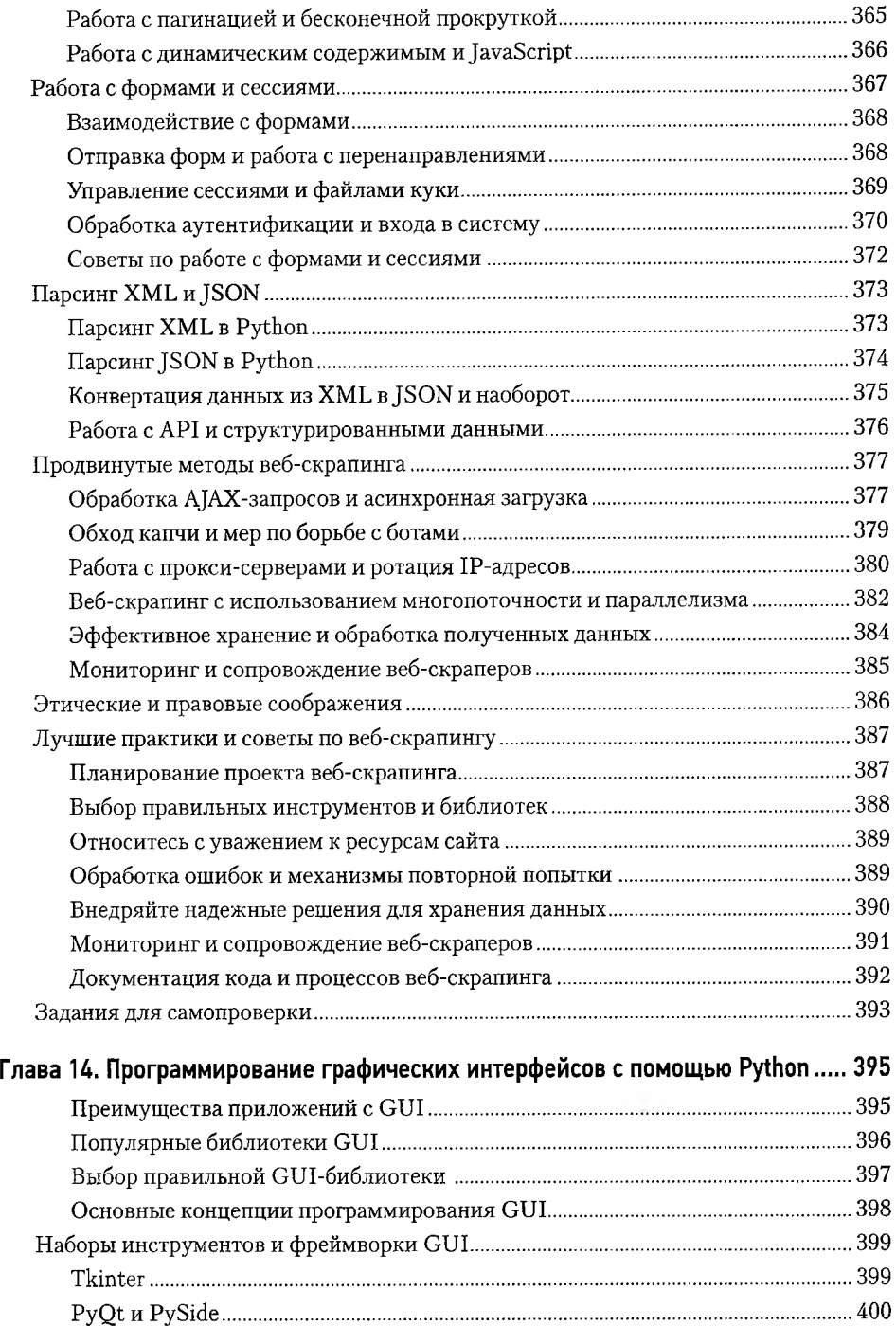

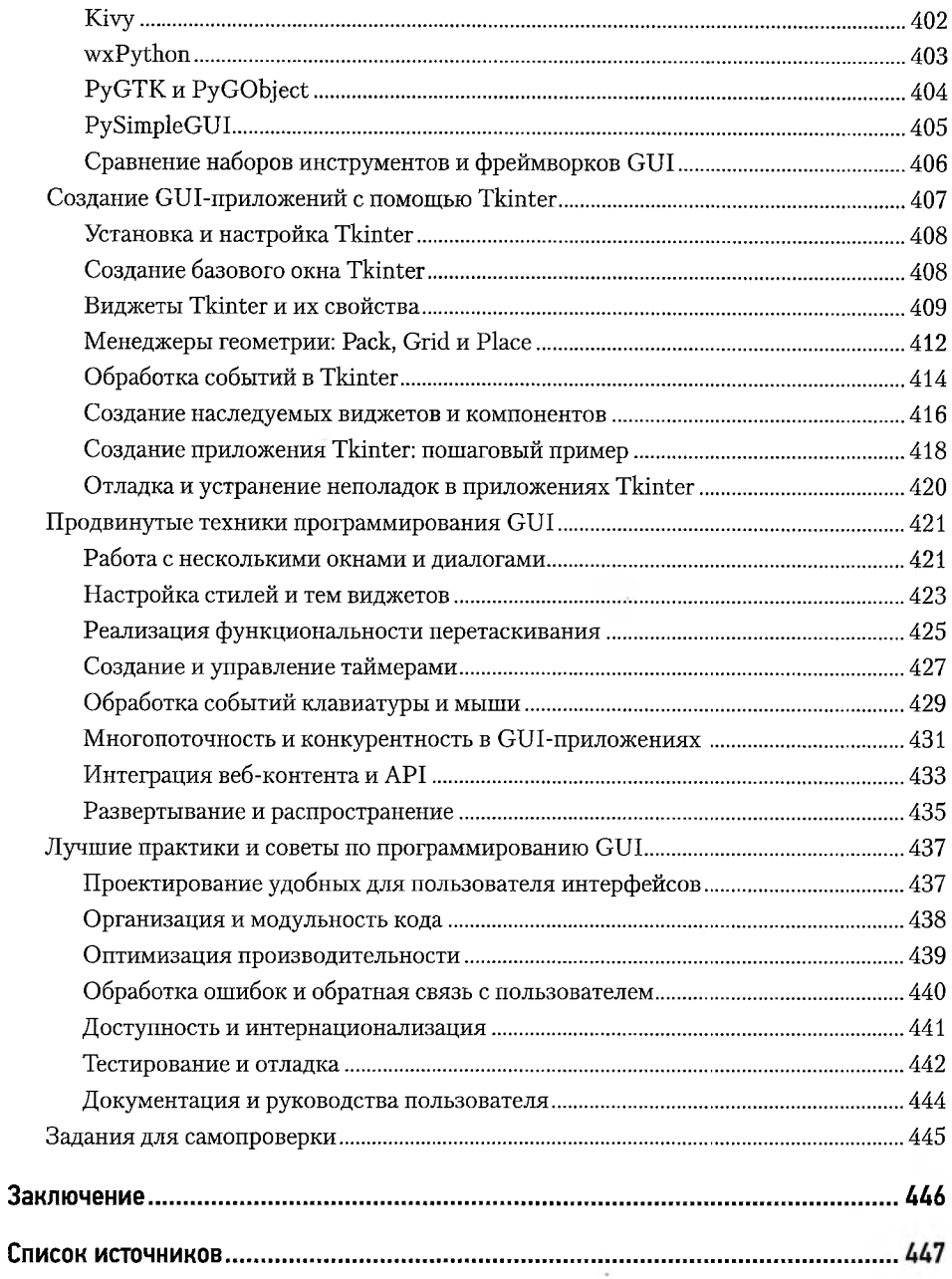